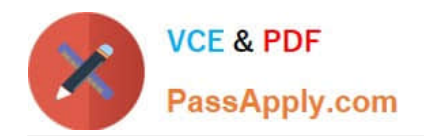

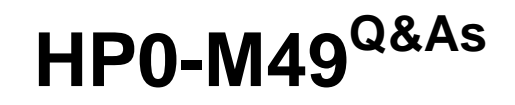

HP Virtual User Generator 11.x Software

# **Pass HP HP0-M49 Exam with 100% Guarantee**

Free Download Real Questions & Answers **PDF** and **VCE** file from:

**https://www.passapply.com/HP0-M49.html**

100% Passing Guarantee 100% Money Back Assurance

Following Questions and Answers are all new published by HP Official Exam Center

**8 Instant Download After Purchase** 

**83 100% Money Back Guarantee** 

- 365 Days Free Update
- 800,000+ Satisfied Customers

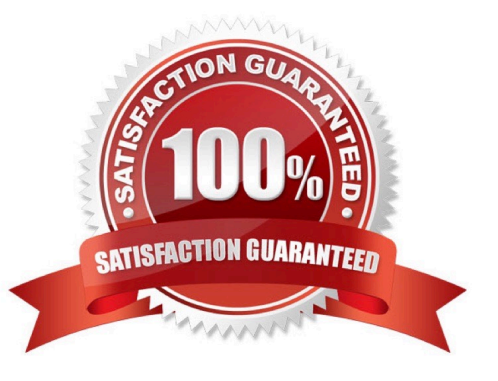

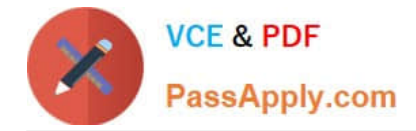

### **QUESTION 1**

You add the logic Ir\_message("the message"); to your script but you do not see any messages in the Output window while running the scenario in the Controller. What should you do?

A. Add the code lr\_start\_messages(1); before the lr\_message("the message");

B. Change the logging options in the Controller\\'s Run-time Settings from "only when an error occurs" to "Always Send" and "Standard Log."

C. Add the code lr\_set\_debug\_message(LR\_MSG\_CLASS\_EXTENDED\_LOG | LR\_MSG\_CLASS\_FULL\_TRACE, LR\_SWITCH\_ON ); to the line before the lr\_message("the message");

D. Highlight the script in the Controller, click Details, and click Refresh Log Options.

E. Because only 10% of the messages are logged, wait for the test to run longer.

Correct Answer: B

### **QUESTION 2**

Your business process is composed of five sequential, logical steps:

- $1.$ Login
- $\overline{2}$ . customer search
- customer selection 3.
- customer update 4.
- 5. logoff

You want to be able to measure end-to-end response times for each logical step. To accomplish this, what will you set them as?

- A. distinct functions
- B. distinct transactions
- C. separate actions
- D. distinct Vuser scripts

Correct Answer: B

### **QUESTION 3**

What should you do to try different Recording Options for the same business process?

A. Record the business process again

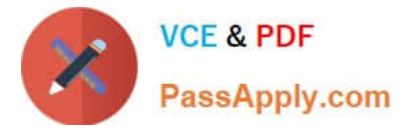

- B. Click on Tools > Regenerate Scripts
- C. Copy the Scripts and manually change the contents.
- D. Record the business process using a different protocol.

Correct Answer: B

### **QUESTION 4**

What does the Ir\_advance\_param command do?

- A. advances all data rows between iterations
- B. immediately advances the current data row for the all columns in a data table
- C. advances a given column\\'s data row for only one column between iterations
- D. immediately advances the current data row for only one column in a data table

Correct Answer: D

### **QUESTION 5**

When choosing between HTML-based and URL-based recording modes for Web protocol, robustness and maintainability of the recorded script should be considered. What would cause the replay failure of a script recorded in HTML mode?

- A. a change in the links URL
- B. a missing image in the page, if not linked
- C. a change in the links text
- D. an extra resource in the page
- Correct Answer: C

[HP0-M49 Practice Test](https://www.passapply.com/HP0-M49.html) [HP0-M49 Study Guide](https://www.passapply.com/HP0-M49.html) [HP0-M49 Exam Questions](https://www.passapply.com/HP0-M49.html)

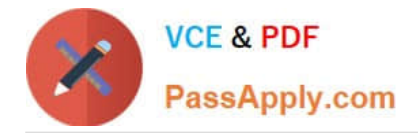

To Read the Whole Q&As, please purchase the Complete Version from Our website.

# **Try our product !**

100% Guaranteed Success 100% Money Back Guarantee 365 Days Free Update Instant Download After Purchase 24x7 Customer Support Average 99.9% Success Rate More than 800,000 Satisfied Customers Worldwide Multi-Platform capabilities - Windows, Mac, Android, iPhone, iPod, iPad, Kindle

We provide exam PDF and VCE of Cisco, Microsoft, IBM, CompTIA, Oracle and other IT Certifications. You can view Vendor list of All Certification Exams offered:

### https://www.passapply.com/allproducts

## **Need Help**

Please provide as much detail as possible so we can best assist you. To update a previously submitted ticket:

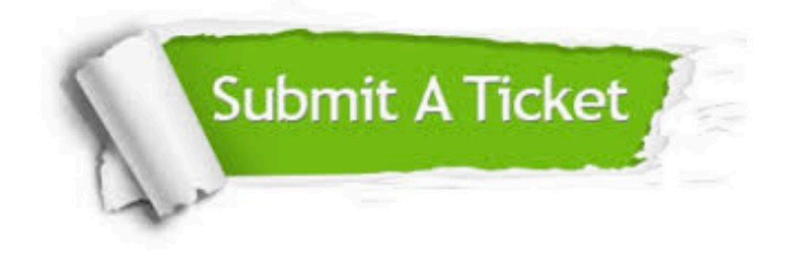

#### **One Year Free Update**

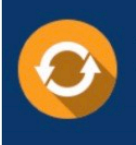

Free update is available within One Year after your purchase. After One Year, you will get 50% discounts for updating. And we are proud to .<br>poast a 24/7 efficient Customer Support system via Email

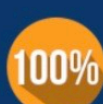

**Money Back Guarantee** To ensure that you are spending on

quality products, we provide 100% money back guarantee for 30 days from the date of purchase

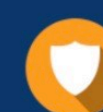

#### **Security & Privacy**

We respect customer privacy. We use McAfee's security service to provide you with utmost security for vour personal information & peace of mind.

Any charges made through this site will appear as Global Simulators Limited. All trademarks are the property of their respective owners. Copyright © passapply, All Rights Reserved.